# JavaScript para Hacking Web

#### Alonso Eduardo Caballero Quezada

Instructor y Consultor en Hacking Ético, Informática Forense & GNU/Linux

Sitio Web: [http://www.ReYDeS.com](http://www.ReYDeS.com/)

e-mail: ReYDeS@gmail.com

Jueves 2 de Febrero del 2017

Alonso Eduardo Caballero Quezada es EXIN Ethical Hacking Foundation Certificate, LPI Linux Essentials Certificate, IT Masters Certificate of Achievement en Network Security Administrator, Hacking Countermeasures, Cisco CCNA Security, Information Security Incident Handling, Digital Forensics y Cybersecurity Management.

Ha sido Instructor en el OWASP LATAM Tour Lima, Perú del año 2014 y expositor en el 0x11 OWASP Perú Chapter Meeting 2016, además de Conferencista en PERUHACK 2014 e Instructor en PERUHACK2016NOT. Cuenta con más de catorce años de experiencia y desde hace diez años labora como Consultor e Instructor Independiente en las áreas de Hacking Ético & Informática Forense. Perteneció por muchos años al grupo internacional de Seguridad RareGaZz y al Grupo Peruano de Seguridad PeruSEC. Ha dictado cursos presenciales y virtuales en Ecuador, España, Bolivia y Perú, presentándose también constantemente en exposiciones enfocadas a Hacking Ético, Informática Forense, GNU/Linux

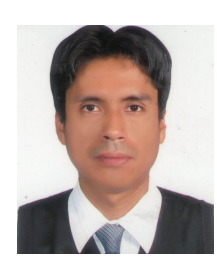

@Alonso\_ReYDeS 3 www.facebook.com/alonsoreydes

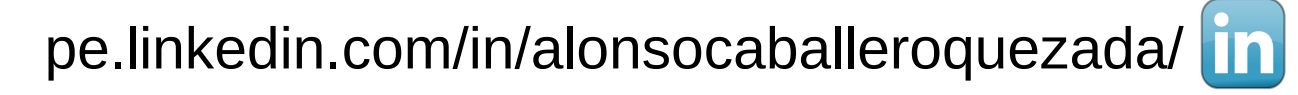

### **JavaScript**

JavaScript es un lenguaje de programación dinámico, el cual aplicado a documentos HTML, puede proporcionar interactividad dinámica en sitios web. Fue inventado por Brendan Eich, co fundador del proyecto Mozilla, y la corporación Mozilla.

JavaScript es increíblemente versátil. Se puede comenzar, con carruseles, galerías de imágenes, diseños fluctuantes, y respuestas a los clics del botón. Con más experiencia se puede crear juegos, animaciones gráficas en 2D o 3D, aplicaciones completas con bases de datos, y más.

JavaScript aparte del nombre, no está directamente relacionada a Java. Java y JavaScript son lenguajes diferentes con intérpretes muy diferentes.

JavaScript es un lenguaje de programación para el lado del cliente. Principalmente utilizado por sitios web, aunque otras aplicaciones como aplicaciones cliente para leer correos electrónicos o lectores de archivos PDF pueden soportar JavaScript incrustado en sus documentos.

\* https://developer.mozilla.org/en-US/docs/Learn/Getting\_started\_with\_the\_web/JavaScript\_basics

JavaScript es actualmente el lenguaje de programación más común para el lado del cliente. Aunque de hecho los diversos navegadores web soportan lenguajes como VBScript , ActionScript, entre otros.

Los profesionales en Hacking Ético y Pruebas de Penetración contra aplicaciones web, deben por lo tanto conocer JavaScript por dos razones principales.

Para tener la capacidad de leer y comprender los scripts provenientes desde los sistemas objetivos de evaluación. De tal manera se puedan descubrir problemas con la aplicación web. También para determinar como la aplicación web se ejecuta en el cliente.

Para escribir ataques propios contra los sistemas objetivos de evaluación. De tal manera se tenga la capacidad de cambiar el contenido de una página para redireccionar un formulario de envío. Tener la posibilidad de robar cookies para secuestrar las sesiones de los usuarios. Y muchas otras posibilidades dependientes del escenario de evaluación.

El primer tipo de sentencia es la condición "if/else". Esto permite a código verificar el valor de una condición y realizar una acción si es verdadera. La sentencia "else" es un bloque opcional para realizar una acción si la condición es falsa.

La sentencia "swicth" permite al programador ajustar diferentes acciones basado en una serie de condiciones. Cada conjunto de comandos es finaliza al alcanzar la sentencia "break". Si no se encuentra una, se continúa ejecutando comandos hasta alcanzar alguna. Esto permite a varias condiciones compartir comandos sin repetir el código.

La sentencia "while" es la manera de ejecutar un bloque de código hasta se cumpla una condición. Esto permite construir un bucle sin conocer el número exacto de veces donde se deberá ejecutar código.

El bucle "for" se comporta de manera similar, excepto en lugar de una condición, esta se ejecuta un número de veces.

<sup>\*</sup> http://www.w3schools.com/js/

Las variables en JavaScript sonde tipo pobre. Esto significa a diferencia de otros lenguajes, la variable puede manejar cualquier tipo de dato, en lugar de ser limitada por como es declarada. La declaración de una variable es tan simple como tipear la palabra clave "var" seguida por el nombre de la variable. También se puede asignar un valor mientras se la declara, poniendo el signo igual seguido por el valor.

El alcance de las variables es global a menos sea declarada dentro de una función, en cual caso únicamente será accedible dentro de la función.

JavaScript permite crear funciones, de tal manera un código pueda se llamada varias veces en lugar de tipearlo nuevamente. Estas funciones pueden ser declaradas en cualquier lugar de la página, pero es conveniente colocarlos en la sección "<head>" de tal manera sea cargada antes de ser llamada.

Las funciones pueden ya sea ser sólo ejecutadas, o pueden devolver un valor hacia donde fueron declaradas utilizando la sentencia "return".

<sup>\*</sup> http://www.w3schools.com/js/

**Alonso Eduardo Caballero Quezada -:- Sitio Web: www.reydes.com -:- e-mail: reydes@gmail.com**

Los eventos son disparadores llamados cuanto un ítem está en una cierta condición. Entre los eventos más comunes se enumeran, onload, onunload, onerror, onclick, onsubmit, onfocus, onblur, onchange y onmouseover. El profesional en pruebas de penetración puede utilizar estos eventos dentro de una página o ítem para activar código JavaScript requerido a ejecutar.

Por ejemplo se podría utilizar el evento "onload" en el cuerpo para ejecutar código el cual cambie el contenido para reflejar lo requerido en la página. O se podría utilizar el evento "onsubmit" en un formulario para cambiar hacia donde los valores del formulario son enviados. El evento "onfocus" es muy útil para rastrear el interés del cliente dentro de una página.

El evento "onerror" puede ser utilizado para obtener la huella de servicios o escannear los puertos de una red. También se puede utilizar "onclick" o "onblur" para cambiar hacia donde apunta un enlace o se envía el contenido del campo del formulario, el cual ha sido completado por un atacante.

### **Curso Virtual Fundamentos de Hacking Web**

## Fundamentos de Hacking Web Curso Virtual - 2017

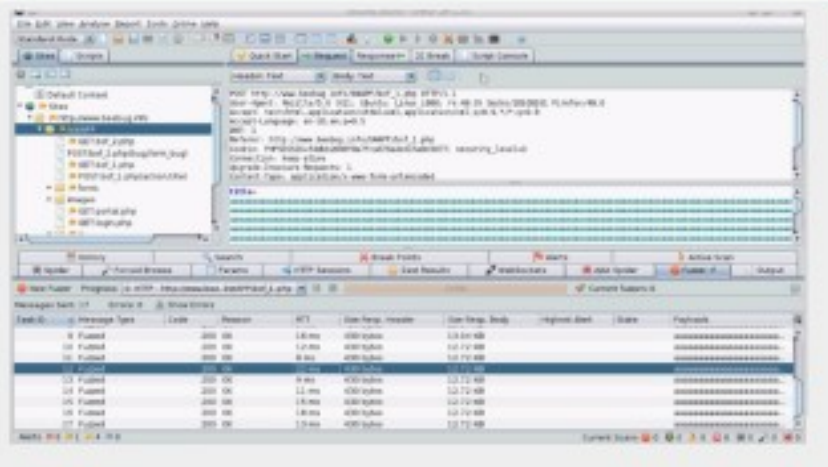

.

#### Único Curso del Año 2017

**Fechas** 

Domingos 5, 12, 19 y 26 de Febrero del 2017

Horario:

De 9:00 am a 12:15 pm (UTC -05:00)

Este curso virtual ha sido dictado a participantes residentes en los siguientes países:

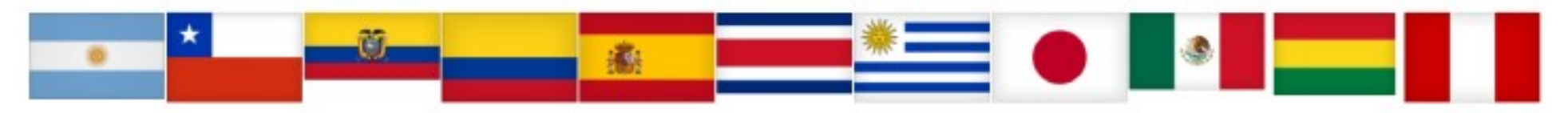

Más Información: [http://www.reydes.com/d/?q=Curso\\_Fundamentos\\_de\\_Hacking\\_Web](http://www.reydes.com/d/?q=Curso_Fundamentos_de_Hacking_Web) E-mail: **caballero.alonso@gmail.com** / Sitio Web: [http://www.reydes.com](http://www.reydes.com/)

**Alonso Eduardo Caballero Quezada -:- Sitio Web: www.reydes.com -:- e-mail: reydes@gmail.com**

#### **Demostraciones**

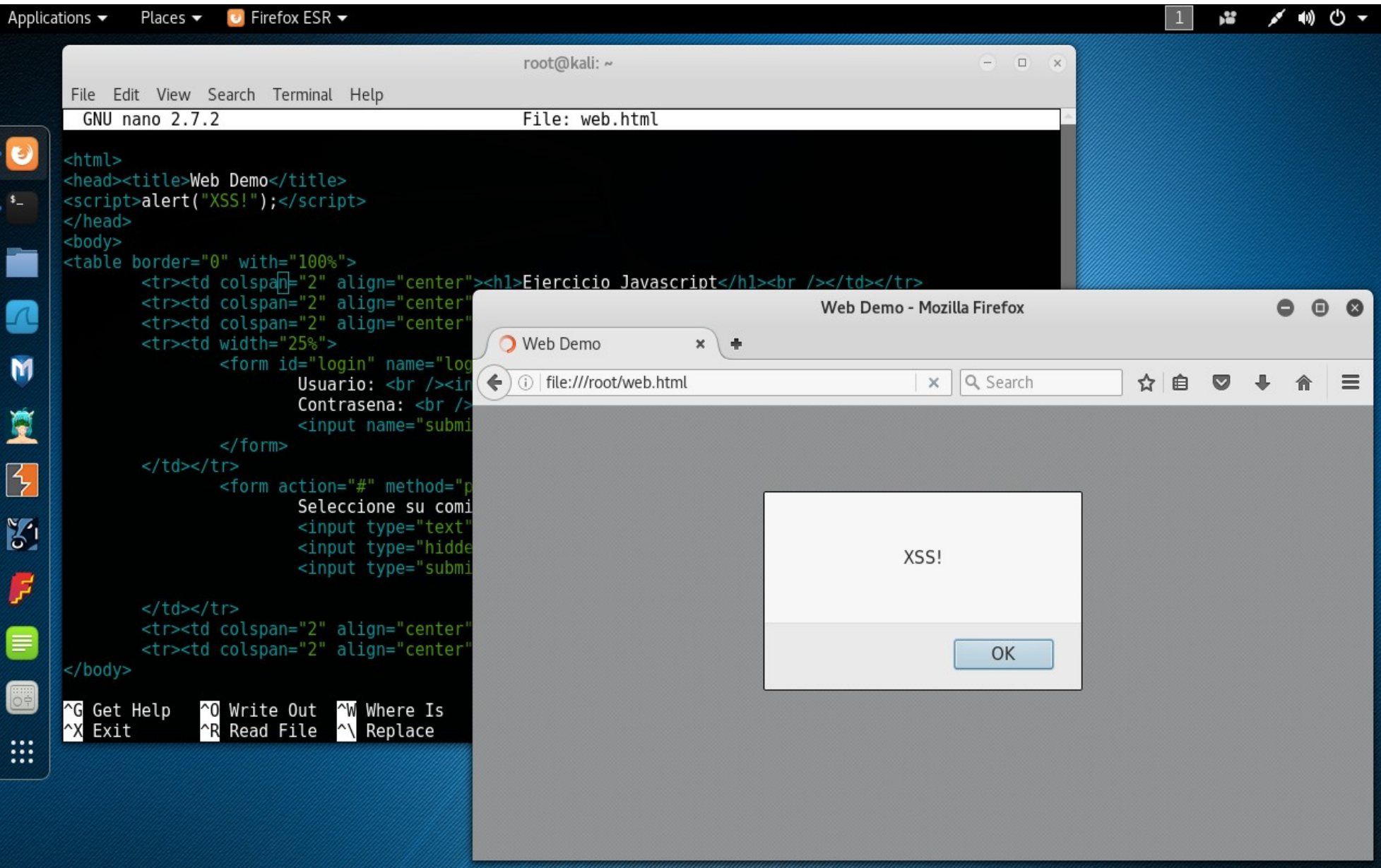

**Alonso Eduardo Caballero Quezada -:- Sitio Web: www.reydes.com -:- e-mail: reydes@gmail.com**

### **Cursos Virtuales Disponibles en Video**

Curso Virtual de Hacking Ético

[http://www.reydes.com/d/?q=Curso\\_de\\_Hacking\\_Etico](http://www.reydes.com/d/?q=Curso_de_Hacking_Etico)

Curso Virtual de Hacking Aplicaciones Web

[http://www.reydes.com/d/?q=Curso\\_de\\_Hacking\\_Aplicaciones\\_Web](http://www.reydes.com/d/?q=Curso_de_Hacking_Aplicaciones_Web)

Curso Virtual de Informática Forense

[http://www.reydes.com/d/?q=Curso\\_de\\_Informatica\\_Forense](http://www.reydes.com/d/?q=Curso_de_Informatica_Forense)

Y todos los cursos virtuales:

<http://www.reydes.com/d/?q=cursos>

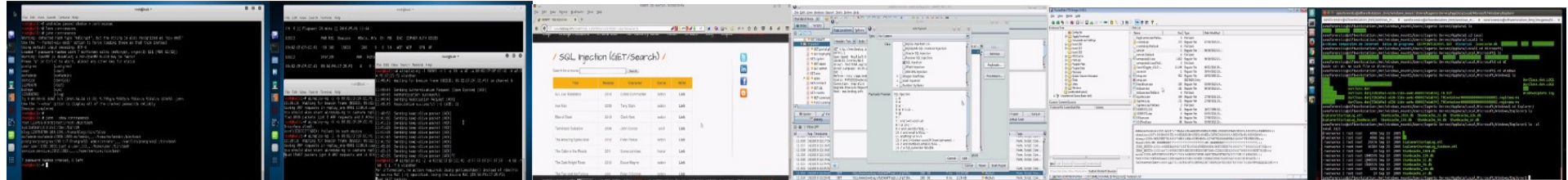

**Alonso Eduardo Caballero Quezada -:- Sitio Web: www.reydes.com -:- e-mail: reydes@gmail.com**

### **Más Contenidos**

Videos de 31 Webinars Gratuitos

<http://www.reydes.com/d/?q=videos>

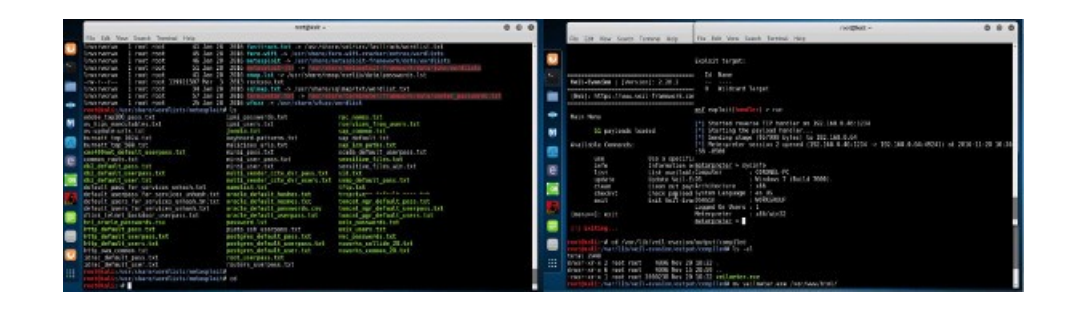

Diapositivas utilizadas en los Webinars Gratuitos.

<http://www.reydes.com/d/?q=node/3>

Artículos y documentos publicados

<http://www.reydes.com/d/?q=node/2>

Mi Blog sobre temas de mi interés.

<http://www.reydes.com/d/?q=blog/1>

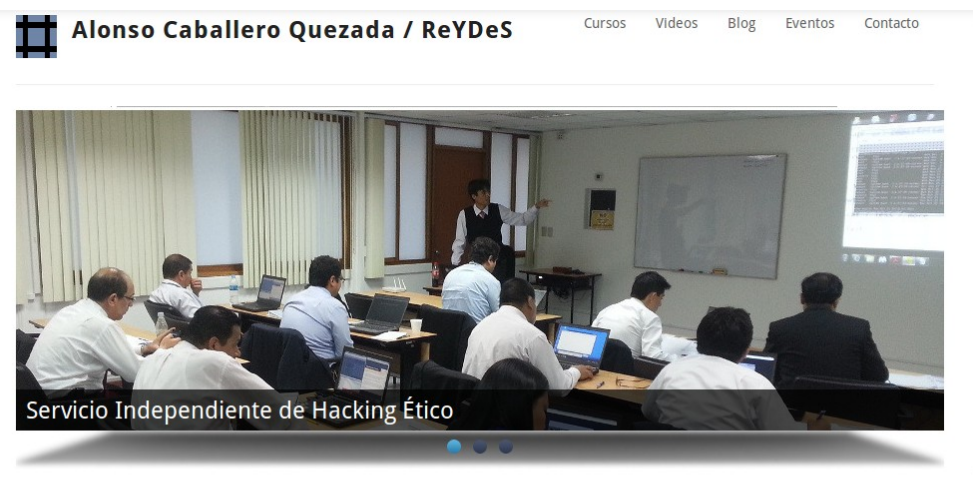

#### Presentación

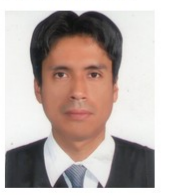

Alonso Eduardo Caballero Quezada es EXIN Ethical Hacking Foundation Certificate, LPI Linux Essentials Certificate, Brainbench Certified Network Security (Master), Computer Forensics (U.S.) & Linux Administration (General), IT Masters Certificate of Achievement en Network Security Administrator, Hacking Countermeasures, Cisco CCNA Security, Information Security Incident

#### **Cursos**

- · Curso de Informática Forense
- · Curso de Hacking Windows
- · Curso OWASP TOP 10 · Curso de Hacking Linux
- . Curso de Hacking Aplicaciones Web
- · Curso de Hacking Ético
- · Curso de Hacking con Kali Linux 2.0
- · Curso Forense de Autopsy 4
- · Curso de Metasploit Framework
- · Curso de Nmap · Curso Forense de Windows XP

# JavaScript para Hacking Web

#### Alonso Eduardo Caballero Quezada

Instructor y Consultor en Hacking Ético, Informática Forense & GNU/Linux

Sitio Web: [http://www.ReYDeS.com](http://www.ReYDeS.com/)

e-mail: ReYDeS@gmail.com

Jueves 2 de Febrero del 2017